RENOWACJA & NAPRAWA

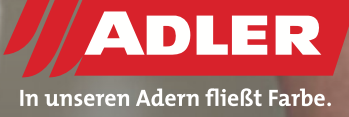

# **Usunięcie starej powłoki z okien i ich lakierowanie**

**Odnawianie okien drewnianych to dla zawodowych malarzy codzienny chleb. Jak to dobrze, że jeszcze nigdy nie było to tak proste, jak dzisiaj. Za pomocą nowego środka do usuwania starych powłok w sprayu firmy ADLER można to zrobić w ciągu minut bez trudu i bez pozostawiania resztek. Po prostu powierzchnię trzeba spryskać, odgwizdać parę piosenek i już! Działa to też naturalnie na drzwi, meble i wszystko, gdzie tylko klient chciałby mieć nową powłokę.**

Powłoka stara, jak nie wiadomo co? Żaden problem! Pracownik Działu Techniki Stosowanej Reinhard Spinn pokazuje, jak się to robi.

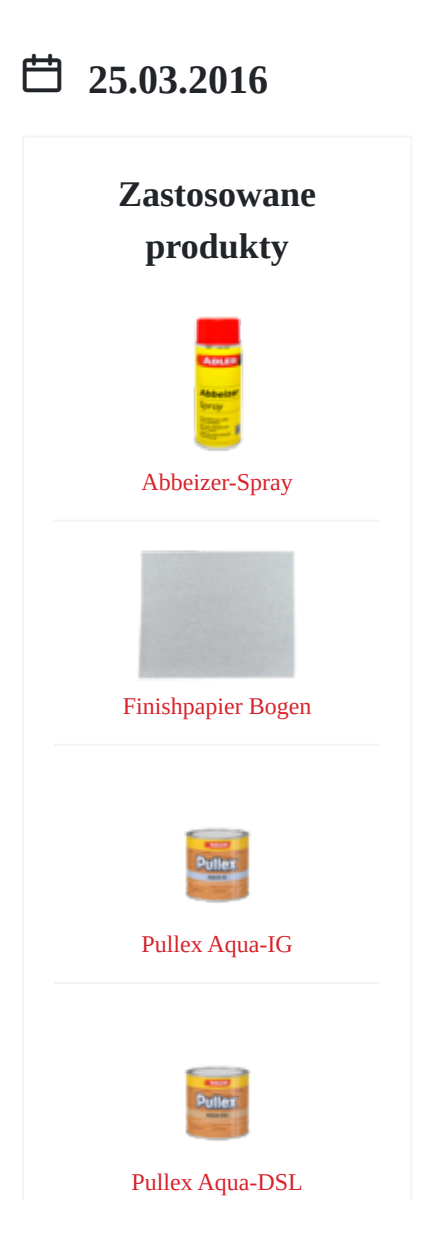

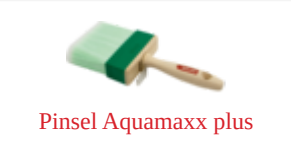

#### **Kroki**

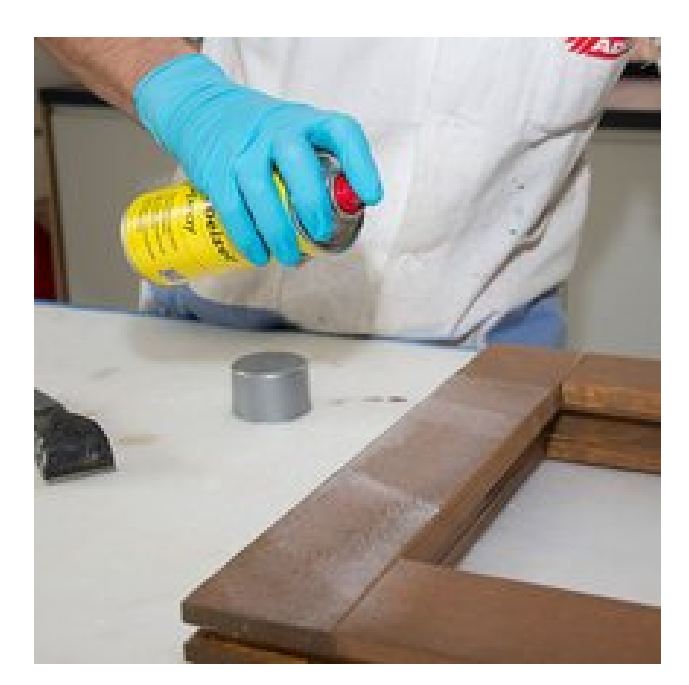

## **Krok 1 – Spryskać środkiem do usuwania starych powłok** Krok 1 – Spryskać środkiem do<br>usuwania starych powłok<br>środek do usuwania powłok w sprayu po prostu obficie<br>natrysnąć i pozostawić do działania na parę minut.

Środek do usuwania powłok w sprayu po prostu obficie

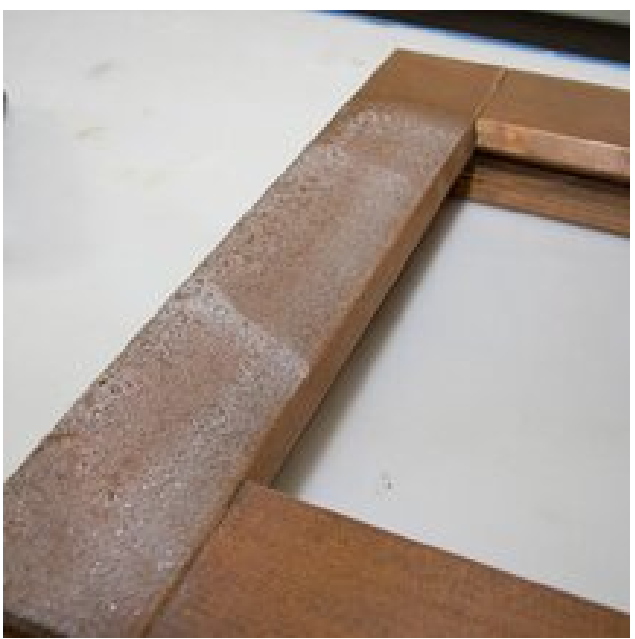

Warstwa natryśnięta reaguje z powłoką i lekko się przy tym Warstwa natryśnięta reaguje z powłoką i lekko się przy tym pieni.<br><br/> pieni.<br>

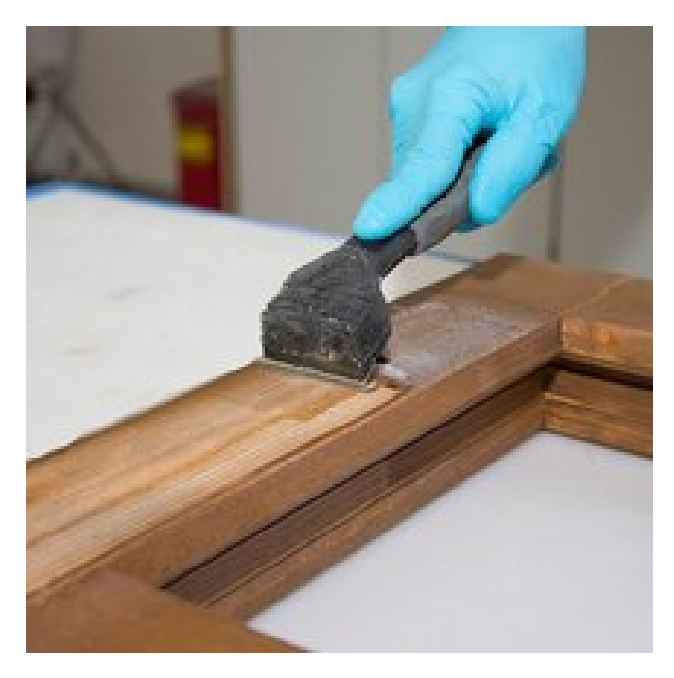

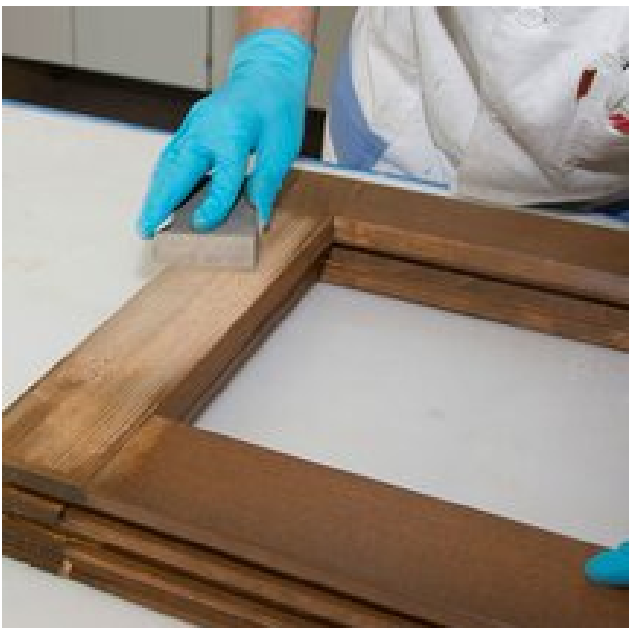

#### **Krok 2 – zdjąć starą powłokę**

Po kilku minutach stary lakier można po prostu ściągnąć cykliną Krok 2 – zdjąć starą powłokę<br>Po kilku minutach stary lakier można po prostu ściągnąć cykliną<br>nie pozostawiając żadnych resztek.

#### **Krok 3 - szlifowanie**

Następnie należy tylko lekko przeszlifować

papierem nr 120. Teraz element jest gotowy do naniesienia Krok 3 - szlifowanie<br>Następnie należy tylko lekko przeszlifować<br>papierem nr 120. Teraz element jest gotowy do naniesienia<br>nowej powłoki.

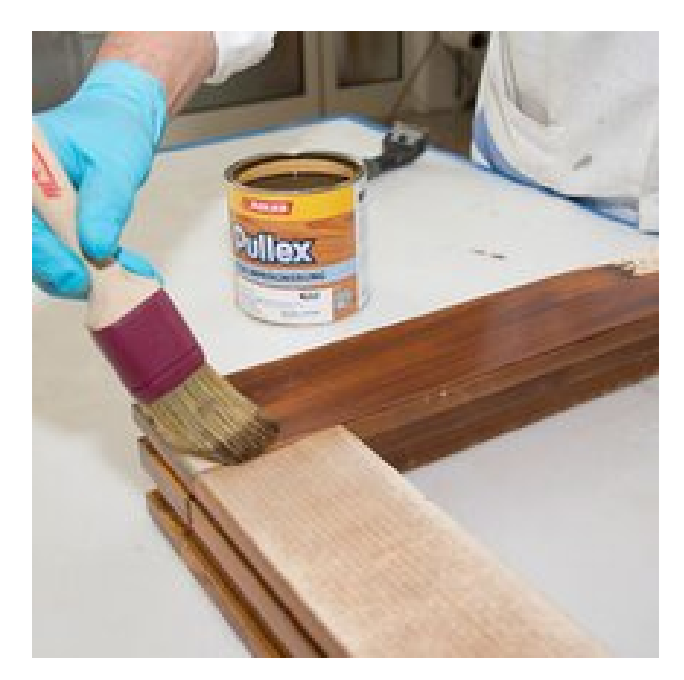

#### **Krok 4 – nowa powłoka**

W przypadku odnawiania okien zaimpregnować je raz impregnatem Pullex Aqua-IG w wybranym kolorze. Uwaga, Krok 4 — nowa powłoka<br>W przypadku odnawiania okien zaimpregnować je raz<br>impregnatem Pullex Aqua-IG w wybranym kolorze. Uwaga,<br>impregnat decyduje o odcieniu!

Następnie polakierować trzy razy lazurą grubowarstwową Pullex Aqua-DSL, by uzyskać zalecaną grubość warstwy suchej 80 µm Następnie polakierować trzy razy lazurą grubowarstwową Pullex<br>Aqua-DSL, by uzyskać zalecaną grubość warstwy suchej 80 µm<br>– i mamy gotowe "nowe" okno!

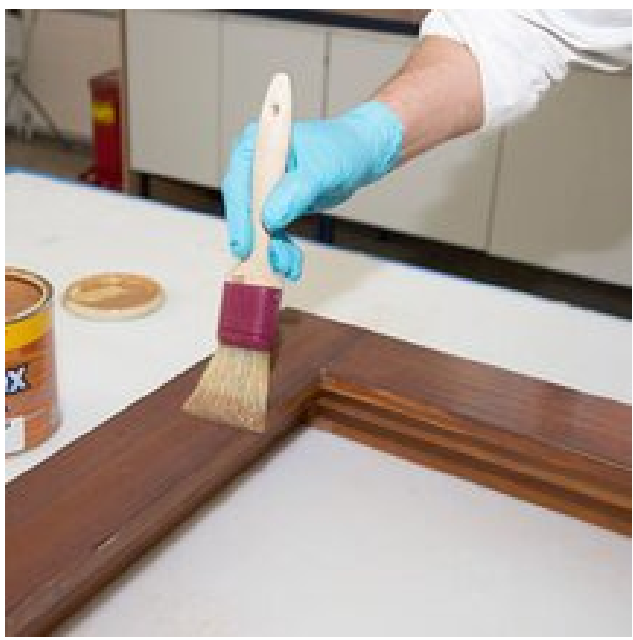

### **Nagłówek**

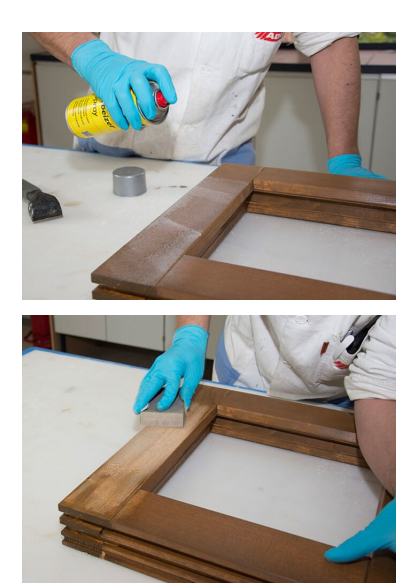

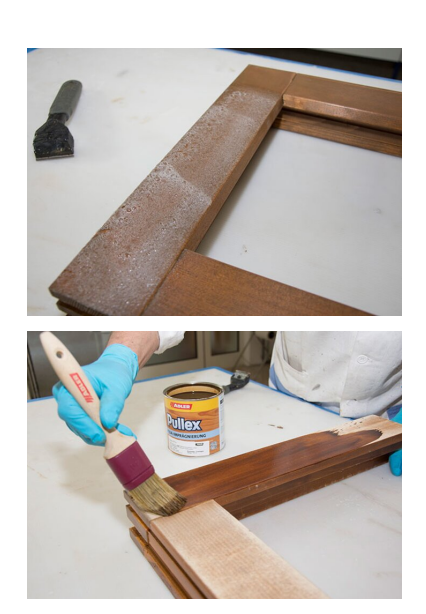

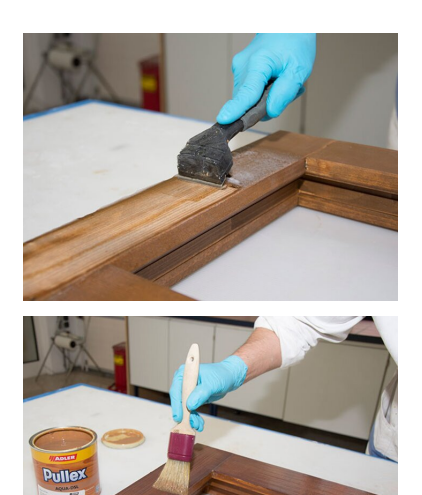